# **WAIT**

## **Beschreibung**

Hält die Verarbeitung einer Prozedurdatei solange an, bis der Benutzer im Dialogfeld eine Befehlsschaltfläche wählt.

Die Meldung (Zeichenkette und Variable) darf bis zu 72 Zeichen lang sein.

### **Syntax**

```
WAIT [{zeichenkette|variable}...]
```
#### **Beispiele**

Verarbeitung ohne Ausgabe einer Meldung anhalten:

WAIT

Verarbeitung anhalten, mit Ausgabe der Meldung, dass der in der Variable #FILESPEC definierte Dateiname nicht gefunden wurde:

WAIT 'Datei' #FILESPEC 'wurde nicht gefunden'

Verarbeitung anhalten, mit Ausgabe der Meldung, dass eine Prozedurdatei erfolgreich beendet wurde:

WAIT 'Prozedurdatei wurde erfolgreich beendet'

#### **Prozedurdateibeispiel**

*Parms.ncp*

#### **Zurückgegebene Variablen**

Keine

#### **Verwandte Befehle**

PAUSE, SLEEP, WAITM, WAITFOR, WAITUNTIL, ELAPSETIME

#### **Benutzung**

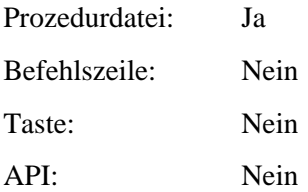